### **Definição de Listas Lineares**

- Seqüência de zero ou mais itens  $x_1, x_2, \cdots, x_n$ , na qual  $x_i$  é de um determinado tipo e  $n$  representa o tamanho da lista linear.
- Sua principal propriedade estrutural envolve as posições relativas dos itens em uma dimensão.
	- Assumindo  $n \geq 1$ ,  $x_1$  é o primeiro item da lista e  $x_n$  é o último item da lista.
	- **–**  $x_i$  precede  $x_{i+1}$  para  $i = 1, 2, \dots, n-1$
	- −  $x_i$  sucede  $x_{i-1}$  para  $i = 2, 3, \cdots, n$
	- **–** <sup>o</sup> elemento <sup>x</sup><sup>i</sup> é dito estar na <sup>i</sup>-ésima posição da lista.

### **Listas Lineares**

- Uma das formas mais simples de interligar os elementos de um conjunto.
- Estrutura em que as operações inserir, retirar <sup>e</sup> localizar são definidas.
- Podem crescer ou diminuir de tamanho durante <sup>a</sup> execução de um programa, de acordo com <sup>a</sup> demanda.
- Itens podem ser acessados, inseridos ou retirados de uma lista.
- Duas listas podem ser concatenadas para formar uma lista única, ou uma pode ser partida em duas ou mais listas.
- Adequadas quando não é possível prever <sup>a</sup> demanda por memória, permitindo <sup>a</sup> manipulação de quantidades imprevisíveis de dados, de formato também imprevisível.
- São úteis em aplicações tais como manipulação simbólica, gerência de memória, simulação <sup>e</sup> compiladores.

Projeto de Algoritmos – Cap.3 Estruturas de Dados Básicas 1

### **Conteúdo do Capítulo**

- 3.1 Listas Lineares
- 3.1.1 Implementação de Listas por meio de Arranjos
- 3.1.2 Implementação de Listas por meio de Apontadores

#### 3.2 Pilhas

- 3.2.1 Implementação de Pilhas por meio de Arranjos
- 3.2.2 Implementação de Pilhas por meio de Apontadores

#### 3.3 Filas

- 3.3.1 Implementação de Filas por meio de Arranjos
- 3.3.2 Implementação de Filas por meio de Apontadores

# Estruturas de Dados Básicas<sup>∗</sup>

Última alteração: <sup>30</sup> de Agosto de <sup>2010</sup>

<sup>∗</sup>Slides elaborados por Charles Ornelas Almeida, Israel Guerra <sup>e</sup> Nivio Ziviani

### **Estrutura da Lista Usando Arranjo**

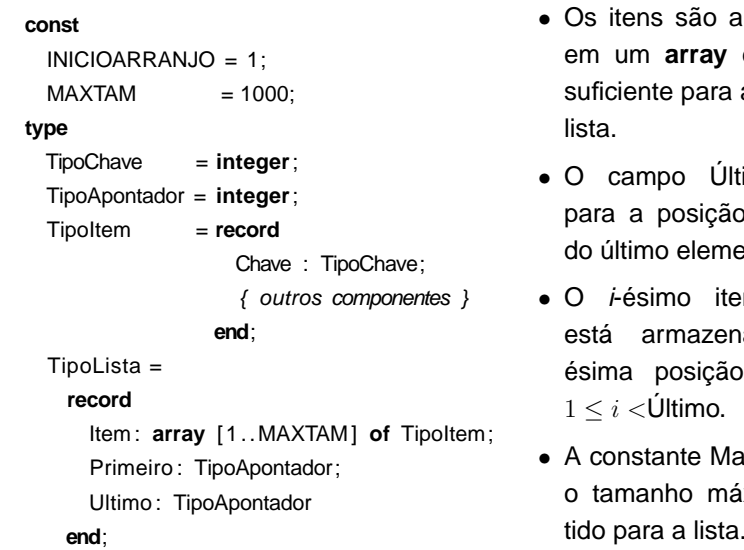

- $\sf{armazenados}$ de tamanho armazenar a
- timo aponta p seguinte a ento da lista.
- em da lista ado na *i*ésima posição do **array**,
- axTam define iximo permi-

### **Implementação de Listas por meio de Arranjos**

• Os itens da lista são armazenados em posições contíguas de memória.

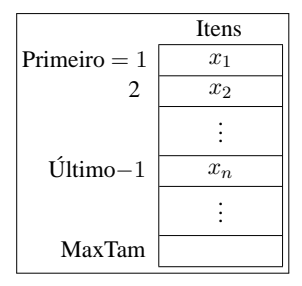

- A lista pode ser percorrida em qualquer direção.
- A inserção de um novo item pode ser realizada após <sup>o</sup> último item com custo constante.
- A inserção de um novo item no meio da lista requer um deslocamento de todos os itens localizados após <sup>o</sup> ponto de inserção.
- Retirar um item do início da lista requer um deslocamento de itens para preencher <sup>o</sup> espaço deixado vazio.

Projeto de Algoritmos – Cap.3 Estruturas de Dados Básicas – Seção 3.1 5

#### **Implementações de Listas Lineares**

- Várias estruturas de dados podem ser usadas para representar listas lineares, cada uma com vantagens <sup>e</sup> desvantagens particulares.
- As duas representações mais utilizadas são as implementações por meio de arranjos <sup>e</sup> de apontadores.
- Exemplo de Conjunto de Operações:
	- 1. FLVazia(Lista). Faz <sup>a</sup> lista ficar vazia.
	- 2. Insere(x, Lista). Insere <sup>x</sup> após <sup>o</sup> último item da lista.
	- 3. Retira(p, Lista, x). Retorna <sup>o</sup> item <sup>x</sup> que está na posição p da lista, retirando-o da lista <sup>e</sup> deslocando os itens <sup>a</sup> partir da posição p+1 para as posições anteriores.
	- 4. Vazia(Lista). Esta função retorna true se lista vazia; senão retorna false.
	- 5. Imprime(Lista). Imprime os itens da lista na ordem de ocorrência.

Projeto de Algoritmos – Cap.3 Estruturas de Dados Básicas – Seção 3.1 4

# **TAD Listas Lineares**

- O conjunto de operações <sup>a</sup> ser definido depende de cada aplicação.
- Um conjunto de operações necessário <sup>a</sup> uma maioria de aplicações é:
	- 1. Criar uma lista linear vazia.
	- 2. Inserir um novo item imediatamente após o *i*-ésimo item.
	- 3. Retirar o *i*-ésimo item.
	- 4. Localizar <sup>o</sup> i-ésimo item para examinar e/ou alterar <sup>o</sup> conteúdo de seus componentes.
	- 5. Combinar duas ou mais listas lineares em uma lista única.
	- 6. Partir uma lista linear em duas ou mais listas.
	- 7. Fazer uma cópia da lista linear.
	- 8. Ordenar os itens da lista em ordem ascendente ou descendente, de acordo com alguns de seus componentes.
	- 9. Pesquisar <sup>a</sup> ocorrência de um item com um valor particular em algum componente.

# **Implementação de Listas por meio de Apontadores**

- Cada item é encadeado com <sup>o</sup> seguinte mediante uma variável do tipo Apontador.
- Permite utilizar posições não contíguas de memória.
- É possível inserir <sup>e</sup> retirar elementos sem necessidade de deslocar os itens seguintes da lista.
- Há uma **célula cabeça** para simplificar as operações sobre <sup>a</sup> lista.

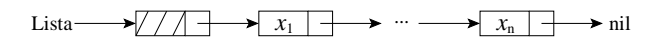

### **Lista Usando Arranjo - Vantagens <sup>e</sup> Desvantagens**

- Vantagem: economia de memória (os apontadores são implícitos nesta estrutura).
- Desvantagens:
	- **–** custo para inserir ou retirar itens da lista, que pode causar um deslocamento de todos os itens, no pior caso;
	- **–** em aplicações em que não existe previsão sobre <sup>o</sup> crescimento da lista, <sup>a</sup> utilização de arranjos em linguagens como <sup>o</sup> Pascal pode ser problemática porque nesse caso <sup>o</sup> tamanho máximo da lista tem de ser definido em tempo de compilação.

Projeto de Algoritmos – Cap.3 Estruturas de Dados Básicas – Seção 3.1.1 9

# **Operações sobre Lista Usando Arranjo**

```
procedure Retira(p:TipoApontador;var Lista : TipoLista;var Item:TipoItem);
var Aux: integer;
begin if Vazia ( Lista ) or (p >= Lista .Ultimo)
      then writeln ( 'Erro : Posicao nao existe ' )
      else begin Item := Lista.Item[p]; Lista.Ultimo := Lista.Ultimo – 1;
                 for Aux := p to Lista .Ultimo − 1 do
                    Lista .Item[Aux] := Lista .Item[Aux + 1];
           end;
end; { Retira }
procedure Imprime (var Lista : TipoLista );
var Aux: integer;
begin for Aux := Lista .Primeiro to Lista .Ultimo − 1 do
      writeln ( Lista .Item[Aux] .Chave);
end; { Imprime }
```
Projeto de Algoritmos – Cap.3 Estruturas de Dados Básicas – Seção 3.1.1 8

#### **Operações sobre Lista Usando Arranjo**

**procedure** FLVazia (**var** Lista : TipoLista ); **begin** Lista. Primeiro := INICIOARRANJO; Lista. Ultimo := Lista. Primeiro; **end**; { FLVazia}

**function** Vazia ( Lista : TipoLista ) : **boolean**; **begin** Vazia := Lista . Primeiro = Lista . Ultimo; **end**; { Vazia }

**procedure** Insere (x: TipoItem; var Lista: TipoLista); **begin if** Lista . Ultimo > MAXTAM **then writeln** ( ' Lista esta cheia ' ) **else begin** Lista.Item[Lista.Ultimo] := x; Lista. Ultimo := Lista. Ultimo + 1; **end**; **end**; { Insere }

### **Listas Usando Apontadores - Vantagens <sup>e</sup> Desvantagens**

- Vantagens:
	- **–** Permite inserir ou retirar itens do meio da lista a um custo constante (importante quando <sup>a</sup> lista tem de ser mantida em ordem).
	- **–** Bom para aplicações em que não existe previsão sobre <sup>o</sup> crescimento da lista (o tamanho máximo da lista não precisa ser definido *<sup>a</sup> priori*).
- Desvantagem: utilização de memória extra para armazenar os apontadores.

# **Operações sobre Lista Usando Apontadores**

**procedure** Retira (p:TipoApontador; **var** Lista : TipoLista ; **var** Item : TipoItem); {−−−Obs. : <sup>o</sup> item <sup>a</sup> ser retirado <sup>e</sup> <sup>o</sup> seguinte ao apontado por p−−− } **var** q: TipoApontador; **begin if** Vazia (Lista) **or** ( $p = nil$ ) **or** ( $p^A$ .Prox = nil) **then writeln** ( 'Erro : Lista vazia ou posicao nao existe ' ) **else begin**  $q := p^{\wedge}$ . Prox; Item :=  $q^{\wedge}$ . Item;  $p^{\wedge}$ . Prox :=  $q^{\wedge}$ . Prox; **if**  $p^{\wedge}$ .Prox = nil **then** Lista .Ultimo := p; dispose (q); **end**; **end**; { Retira } **procedure** Imprime ( Lista : TipoLista ); **var** Aux: TipoApontador;

**begin** Aux := Lista. Primeiro<sup>^</sup>. Prox; **while** Aux <> nil **do begin writeln** (Aux^.Item.Chave) ; Aux := Aux^.Prox; **end**;

**end**; { Imprime }

Projeto de Algoritmos – Cap.3 Estruturas de Dados Básicas – Seção 3.1.2 13

#### **Operações sobre Lista Usando Apontadores**

**procedure** FLVazia (**var** Lista : TipoLista ); **begin new** ( Lista .Primeiro ); Lista . Ultimo := Lista . Primeiro; Lista . Primeiro^. Prox := nil; **end**; { FLVazia } function Vazia ( Lista: TipoLista ): **boolean**; **begin** Vazia := Lista . Primeiro = Lista . Ultimo; **end**; { Vazia } **procedure** Insere (x: TipoItem; var Lista: TipoLista); **begin** new (Lista.Ultimo^.Prox); Lista.Ultimo := Lista.Ultimo^.Prox; Lista Ultimo<sup> $\land$ </sup>.Item := x; Lista .Ultimo $\land$ .Prox := nil **end**; { Insere }

Projeto de Algoritmos – Cap.3 Estruturas de Dados Básicas – Seção 3.1.2 12

#### **Estrutura da Lista Usando Apontadores**

#### **type**

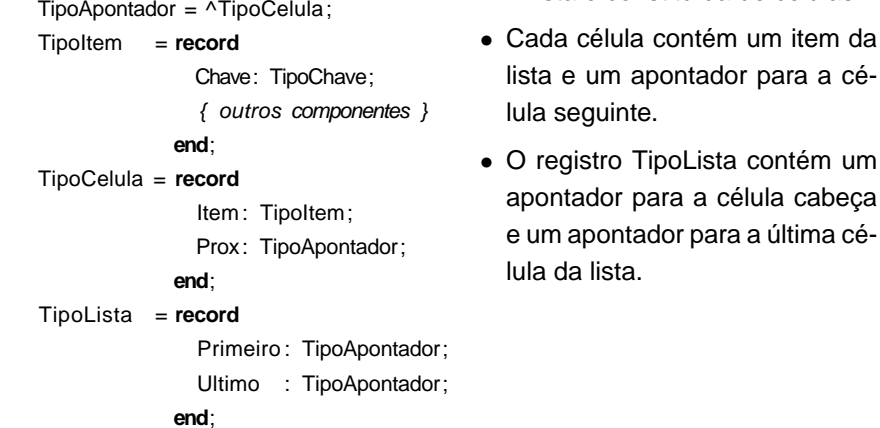

• A lista é constituída de células.

apontador para a cé-

TipoLista contém um para a célula cabeca

### **Vestibular - Classificação dos Alunos**

- As listas de registros são percorridas, iniciando-se pela de NotaFinal 10, seguida pela de NotaFinal 9, <sup>e</sup> assim sucessivamente.
- Cada registro é retirado <sup>e</sup> colocado em uma das listas da abaixo, na primeira das três opções em que houver vaga.

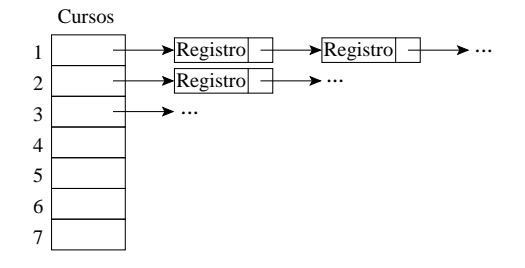

- Se não houver vaga, <sup>o</sup> registro é colocado em uma lista de reprovados.
- Ao final <sup>a</sup> estrutura acima conterá <sup>a</sup> relação de candidatos aprovados em cada curso.

# **Vestibular - Classificação dos Alunos**

- Uma boa maneira de representar um conjunto de registros é com <sup>o</sup> uso de listas.
- Os registros são armazenados em listas para cada nota.
- Após <sup>a</sup> leitura do último registro os candidatos estão automaticamente ordenados por NotaFinal.

 $\rightarrow$  nil

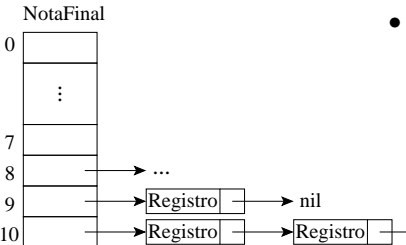

• Dentro de cada lista, os registros estão ordenados por ordem de inscrição, desde que os registros sejam lidos <sup>e</sup> inseridos na ordem de inscrição de cada candidato.

Projeto de Algoritmos – Cap.3 Estruturas de Dados Básicas – Seção 3.1.2 17

# **Vestibular - Possível Solução**

- Ordenar registros por NotaFinal, respeitando <sup>a</sup> ordem de inscrição.
- Percorrer registros com mesma NotaFinal, começando pelo conjunto de NotaFinal 10, depois NotaFinal 9, <sup>e</sup> assim por diante.
	- **–** Para um conjunto de mesma NotaFinal encaixar cada registro desse conjunto em um dos cursos, na primeira das três opções em que houver vaga (se houver).
- Primeiro refinamento:

#### **program** Vestibular ;

**begin** ordena os registros pelo campo NotaFinal;

- **for** Nota := 10 **downto** 0 **do**
	- **while** houver registro com mesma nota **do**

**if** existe vaga em um dos cursos de opcao **do** candidato

**then** insere registro no conjunto de aprovados

**else** insere registro no conjunto de reprovados;

imprime aprovados por curso; imprime reprovados;

Projeto de Algoritmos – Cap.3 Estruturas de Dados Básicas – Seção 3.1.2 16

#### **Exemplo de Uso Listas - Vestibular**

- Num vestibular, cada candidato tem direito <sup>a</sup> três opções para tentar uma vaga em um dos sete cursos oferecidos.
- Para cada candidato é lido um registro:
	- **–** Chave: número de inscrição do candidato.
	- **–** NotaFinal: média das notas do candidato.
	- **–** Opção: vetor contendo as três opções de curso do candidato.

Chave : 1..999; NotaFinal: 0..10; Opcao : **array**[1..3] **of** 1..7;

- Problema: distribuir os candidatos entre os cursos, segundo <sup>a</sup> nota final <sup>e</sup> as opções apresentadas por candidato.
- Em caso de empate, os candidatos serão atendidos na ordem de inscrição para os exames.

# **Vestibular - Refinamento Final**

• Observe que <sup>o</sup> programa é completamente independente da implementação do tipo abstrato de dados Lista.

#### **program** Vestibular ;

{−−Entram aqui os tipos da transparência **??**−−}

**var** Registro : TipoItem;

Classificacao : **array** [0..10] **of** TipoLista;

Aprovados : **array** [1..NCURSOS] of TipoLista;

- Reprovados : TipoLista;
- Vagas : **array** [1..NCURSOS] of **integer**;
- Passou : **boolean**;
- i, Nota : **integer**;
- {−−Entram aqui as operações sobre listas usando apontadores das transparências ?? e ?? --}
- {−− Entra aqui <sup>o</sup> procedimento LeRegistro ( transp. **??**) −−}

# **Vestibular - Estrutura Final da Lista (2)**

**procedure** LeRegistro (**var** Registro : TipoItem); {−−−os valores lidos devem estar separados por brancos−−−} var i: integer; **begin read** ( Registro.Chave, Registro.NotaFinal); **if** Registro.Chave <> 0 **then for**  $i := 1$  **to** NOPCOES **do read** (Registro.Opcao[i]); **readln**; **end**; { LeRegistro }

Projeto de Algoritmos – Cap.3 Estruturas de Dados Básicas – Seção 3.1.2 21

# **Vestibular - Estrutura Final da Lista (1)**

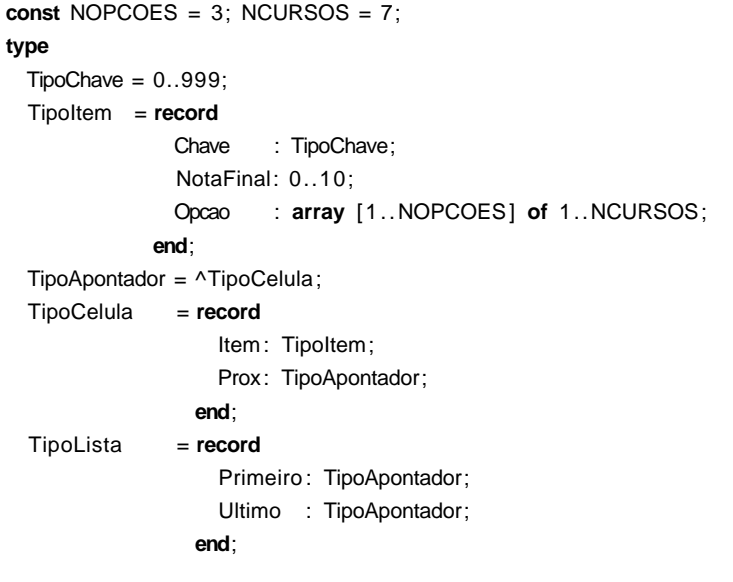

Projeto de Algoritmos – Cap.3 Estruturas de Dados Básicas – Seção 3.1.2 20

### **Vestibular - Segundo Refinamento**

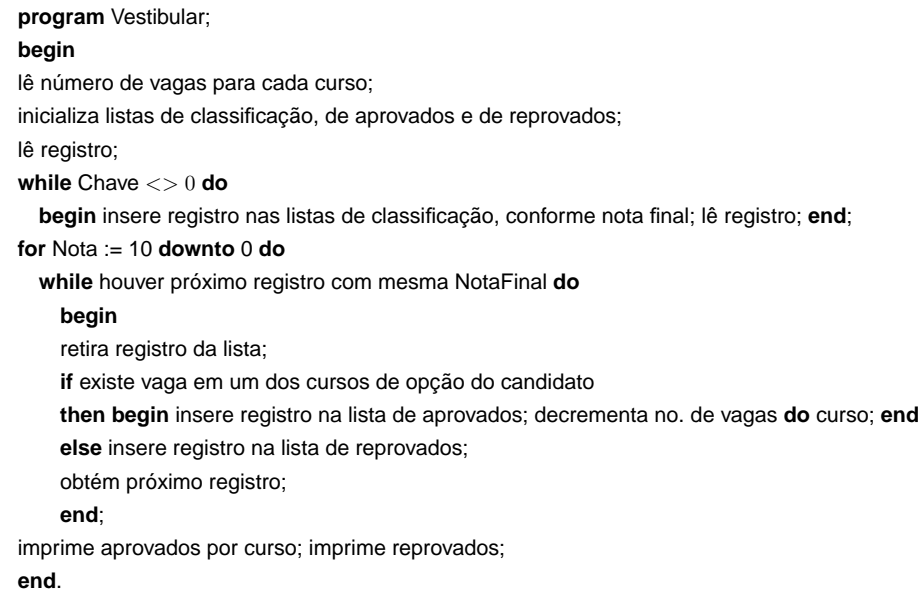

• É uma lista linear em que todas as inserções, retiradas e, geralmente,

recentemente está no topo <sup>e</sup> <sup>o</sup> inserido menos recentemente no fundo.

receptáculo de uma cabeça de leitura/gravação que pode empilhar <sup>e</sup>

todos os acessos são feitos em apenas um extremo da lista. • Os itens são colocados um sobre o outro. O item inserido mais

• O modelo intuitivo é <sup>o</sup> de um monte de pratos em uma prateleira, sendo conveniente retirar ou adicionar pratos na parte superior.

• Esta imagem está freqüentemente associada com <sup>a</sup> teoria de autômato, na qual <sup>o</sup> topo de uma pilha é considerado como <sup>o</sup>

**Pilha**

# **Vestibular - Refinamento Final (Cont.)**

```
for i := 1 to NCURSOS do
    begin
    writeln ( 'Relacao dos aprovados no Curso', i:2);
    Imprime (Aprovados[i]);
    end;
  writeln ('Relacao dos reprovados');
  Imprime (Reprovados);
end.
```
- O exemplo mostra <sup>a</sup> importância de utilizar **tipos abstratos de dados** para escrever programas, em vez de utilizar detalhes particulares de implementação.
- Altera-se <sup>a</sup> implementação rapidamente. Não é necessário procurar as referências diretas às estruturas de dados por todo <sup>o</sup> código.
- Esse aspecto é importante em programas de grande porte.

Projeto de Algoritmos – Cap.3 Estruturas de Dados Básicas – Seção 3.1.2 25

desempilhar itens da pilha.

#### **Vestibular - Refinamento Final (Cont.)**

```
for Nota := 10 downto 0 do
 while not Vazia ( Classificacao[Nota] ) do
   begin
    Retira(Classificacao[Nota]. Primeiro, Classificacao[Nota], Registro);
    i := 1; Passou := false;
    while ( i <= NOPCOES) and not Passou do
      begin
      if Vagas[Registro.Opcao[ i ]] > 0
     then begin
           Insere (Registro, Aprovados[Registro.Opcao[i]]);
           Vagas[Registro.Opcao[i]] := Vagas[Registro.Opcao[i]] − 1;
           Passou := true;
          end;
      i := i + 1;
     end;
    if not Passou then Insere ( Registro , Reprovados);
   end;
```
Projeto de Algoritmos – Cap.3 Estruturas de Dados Básicas – Seção 3.1.2 24

#### **Vestibular - Refinamento Final (Cont.)**

```
begin {--Programa principal---}
  for i := 1 to NCURSOS do read (Vagas[ i ] ) ; readln;
  for i := 0 to 10 do FLVazia (Classificacao[i]);
  for i := 1 to NCURSOS do FLVazia (Aprovados[i]);
  FLVazia (Reprovados); LeRegistro (Registro);
  while Registro.Chave <> 0 do
    begin
    Insere (Registro, Classificacao[Registro.NotaFinal]);
    LeRegistro (Registro);
    end;
```
# **Estrutura da Pilha Usando Arranjo**

- Os itens são armazenados em um **array** do tamanho da pilha.
- O outro campo do mesmo registro contém um apontador para <sup>o</sup> item no topo da pilha.
- A constante MaxTam define <sup>o</sup> tamanho máximo permitido para <sup>a</sup> pilha.

#### **const** MAXTAM <sup>=</sup> 1000;

**type** TipoChave <sup>=</sup> **integer**;

TipoApontador <sup>=</sup> **integer**;

- TipoItem <sup>=</sup> **record**
	- Chave: TipoChave;

{ outros componentes }

#### **end**;

TipoPilha <sup>=</sup> **record**

Item: **array** [1..MAXTAM] of TipoItem; Topo: TipoApontador; **end**;

Projeto de Algoritmos – Cap.3 Estruturas de Dados Básicas – Seção 3.2 29

### **TAD Pilhas**

- Conjunto de operações:
	- 1. FPVazia(Pilha). Faz <sup>a</sup> pilha ficar vazia.
	- 2. Vazia(Pilha). Retorna true se <sup>a</sup> pilha está vazia; caso contrário, retorna false.
	- 3. Empilha(x, Pilha). Insere <sup>o</sup> item <sup>x</sup> no topo da pilha.
	- 4. Desempilha(Pilha, x). Retorna <sup>o</sup> item <sup>x</sup> no topo da pilha, retirando-o da pilha.
	- 5. Tamanho(Pilha). Esta função retorna <sup>o</sup> número de itens da pilha.
- Existem várias opções de estruturas de dados que podem ser usadas para representar pilhas.
- As duas representações mais utilizadas são as implementações por meio de arranjos <sup>e</sup> de apontadores.

# **Implementação de Pilhas por meio de Arranjos**

- Os itens da pilha são armazenados em posições contíguas de memória.
- Como as inserções <sup>e</sup> as retiradas ocorrem no topo da pilha, um cursor chamado Topo é utilizado para controlar <sup>a</sup> posição do item no topo da pilha.

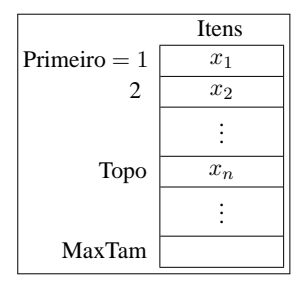

Projeto de Algoritmos – Cap.3 Estruturas de Dados Básicas – Seção 3.2 28

#### **Propriedade <sup>e</sup> Aplicações das Pilhas**

- Propriedade: <sup>o</sup> último item inserido é <sup>o</sup> primeiro item que pode ser retirado da lista. São chamadas listas **lifo** ("last-in, first-out").
- Existe uma ordem linear para pilhas, do "mais recente para <sup>o</sup> menos recente".
- É ideal para estruturas aninhadas de profundidade imprevisível.
- Uma pilha contém uma seqüência de obrigações adiadas. A ordem de remoção garante que as estruturas mais internas serão processadas antes das mais externas.
- Aplicações em estruturas aninhadas:
	- **–** Quando é necessário caminhar em um conjunto de dados <sup>e</sup> guardar uma lista de coisas <sup>a</sup> fazer posteriormente.
	- **–** O controle de seqüências de chamadas de subprogramas.
	- **–** A sintaxe de expressões aritméticas.
- As pilhas ocorrem em estruturas de natureza recursiva (como árvores). Elas são utilizadas para implementar <sup>a</sup> **recursividade**.

# **Estrutura da Pilha Usando Apontadores**

- O campo Tamanho evita <sup>a</sup> contagem do número de itens na função Tamanho.
- Cada célula de uma pilha contém um item da pilha <sup>e</sup> um apontador para outra célula.
- O registro TipoPilha contém um apontador para <sup>o</sup> topo da pilha (célula cabeça) <sup>e</sup> um apontador para <sup>o</sup> fundo da pilha.

```
type TipoApontador = ^TipoCelula:
TipoItem = record
               Chave: TipoChave;
               { outros componentes }
             end;
TipoCelula = record
               Item: TipoItem;
               Prox: TipoApontador;
             end;
TipoPilha = record
               Fundo : TipoApontador;
               Topo : TipoApontador;
              Tamanho: integer;
```
**end**;

# **Implementação de Pilhas por meio de Apontadores**

- Há uma célula cabeça no topo para facilitar <sup>a</sup> implementação das operações empilha <sup>e</sup> desempilha quando <sup>a</sup> pilha está vazia.
- Para desempilhar o item  $x_n$  basta desligar <sup>a</sup> célula cabeça da lista <sup>e</sup> a célula que contém  $x_n$  passa a ser <sup>a</sup> célula cabeça.
- Para empilhar um novo item, basta fazer <sup>a</sup> operação contrária, criando va de la cabeça e colo-<br>uma nova célula cabeça e colo-<br>cando o item na antiga.

Topo  $\rightarrow$ Fundo  $\rightarrow$ ///// ✻  $x_n$ ✻ . . . ✻  $x_1$ ✻ nil

Projeto de Algoritmos – Cap.3 Estruturas de Dados Básicas – Seção 3.2.1 33

### **Operações sobre Pilhas Usando Arranjos**

```
procedure Desempilha (var Pilha : TipoPilha;
                       var Item: TipoItem);
begin
  if Vazia ( Pilha)
  then writeln ( 'Erro : pilha esta vazia ' )
  else begin
       Item := Pilha.Item[Pilha.Topo];
       Pilha .Topo := Pilha .Topo – 1;
       end;
end;
```
**function** Tamanho ( Pilha : TipoPilha ) : **integer**; **begin** Tamanho := Pilha .Topo; **end**;

Projeto de Algoritmos – Cap.3 Estruturas de Dados Básicas – Seção 3.2.1 32

# **Operações sobre Pilhas Usando Arranjos**

**procedure** FPVazia(var Pilha: TipoPilha); **begin** Pilha .Topo := 0; **end**; { FPVazia }

function Vazia(Pilha: TipoPilha): boolean; **begin** Vazia := Pilha .Topo = 0; **end**; { Vazia }

**procedure** Empilha(x: TipoItem; var Pilha: TipoPilha); **begin if** Pilha .Topo <sup>=</sup> MAXTAM **then writeln**( 'Erro : pilha esta cheia ' ) **else begin** Pilha .Topo := Pilha .Topo <sup>+</sup> 1; Pilha .ltem[Pilha .Topo] := x; **end**; **end**; { Empilha }

### **Sugestão de Texto para Testar <sup>o</sup> ET**

Este et# um teste para <sup>o</sup> ET, <sup>o</sup> extraterrestre em

PASCAL.\*Acabamos de testar <sup>a</sup> capacidade de <sup>o</sup> ET saltar de linha,

utilizando seus poderes extras (cuidado, pois agora vamos estourar

<sup>a</sup> capacidade máxima da linha de impressão, que é de 70

caracteres.)\*O k#cut#rso dh#e Estruturas de Dados et# h#um

cuu#rsh#o #x# x?\*!#?!#+.\* Como et# bom

n#nt#ao### r#ess#tt#ar mb#aa#triz#cull#ado nn#x#ele!\ Sera

que este funciona\\\? O sinal? não### deve ficar! ~

#### **Exemplo de Uso Pilhas - Editor de Textos (ET)**

- "#": cancelar caractere anterior na linha sendo editada. Ex.: UEM##FMB#G  $\rightarrow$  UFMG.
- "\": cancela todos os caracteres anteriores na linha sendo editada.
- "\*": salta <sup>a</sup> linha. Imprime os caracteres que pertencem à linha sendo editada, iniciando uma nova linha de impressão <sup>a</sup> partir do caractere imediatamente seguinte ao caractere salta-linha. Ex: DCC\*UFMG.\* <sup>→</sup> DCC UFMG.
- Vamos escrever um Editor de Texto (ET) que aceite os três comandos descritos acima.
- O ET deverá ler um caractere de cada vez do texto de entrada <sup>e</sup> produzir <sup>a</sup> impressão linha <sup>a</sup> linha, cada linha contendo no máximo 70 caracteres de impressão.
- O ET deverá utilizar <sup>o</sup> **tipo abstrato de dados** Pilha definido anteriormente, implementado por meio de arranjo.

Projeto de Algoritmos – Cap.3 Estruturas de Dados Básicas – Seção 3.2.2 37

**begin** Tamanho := Pilha .Tamanho;

**end**; { Tamanho }

# **Operações sobre Pilhas Usando Apontadores**

**procedure** Desempilha (**var** Pilha : TipoPilha ; **var** Item : TipoItem); **var** q: TipoApontador; **begin if** Vazia ( Pilha) **then** writeln ('Erro: lista vazia') **else begin** q := Pilha .Topo; Pilha .Topo := q^.Prox; Item := q^.Prox^.Item; dispose (q); Pilha .Tamanho := Pilha .Tamanho − 1; **end**; **end**; { Desempilha } **function** Tamanho ( Pilha : TipoPilha ) : **integer**;

Projeto de Algoritmos – Cap.3 Estruturas de Dados Básicas – Seção 3.2.2 36

### **Operações sobre Pilhas Usando Apontadores**

**procedure** FPVazia (var Pilha: TipoPilha); **begin new** ( Pilha .Topo); Pilha .Fundo := Pilha .Topo; Pilha .Topo<sup>^</sup>.Prox := nil; Pilha .Tamanho  $:= 0$ :

#### **end**;

function Vazia (var Pilha: TipoPilha): boolean; **begin** Vazia := Pilha .Topo <sup>=</sup> Pilha .Fundo; **end**;

**procedure** Empilha (x: TipoItem; var Pilha: TipoPilha); **var** Aux: Apontador; **begin new**  $(Aux)$ ; Pilha .Topo<sup> $\land$ </sup>.Item := x; Aux $\land$ .Prox := Pilha .Topo; Pilha .Topo := Aux; Pilha .Tamanho := Pilha .Tamanho <sup>+</sup> 1;

#### **Fila**

- É uma lista linear em que todas as inserções são realizadas em um extremo da lista, <sup>e</sup> todas as retiradas e, geralmente, os acessos são realizados no outro extremo da lista.
- O modelo intuitivo de uma fila é <sup>o</sup> de uma fila de espera em que as pessoas no início da fila são servidas primeiro <sup>e</sup> as pessoas que chegam entram no fim da fila.
- São chamadas listas **fifo** ("first-in", "first-out").
- Existe uma ordem linear para filas que é <sup>a</sup> "ordem de chegada".
- São utilizadas quando desejamos processar itens de acordo com <sup>a</sup> ordem "primeiro-que-chega, primeiro-atendido".
- Sistemas operacionais utilizam filas para regular <sup>a</sup> ordem na qual tarefas devem receber processamento <sup>e</sup> recursos devem ser alocados a processos.

# **ET - Implementação (Procedimento Imprime)**

**procedure** Imprime (var Pilha: TipoPilha); **var** Pilhaux: TipoPilha; x: TipoItem; **begin** FPVazia ( Pilhaux ); **while not** Vazia ( Pilha ) **do begin** Desempilha ( Pilha, x ); Empilha (x, Pilhaux); end; **while not** Vazia ( Pilhaux ) **do begin** Desempilha ( Pilhaux , <sup>x</sup> ) ; **write** (x.Chave) ; **end**; **writeln**; **end**; { Imprime }

Projeto de Algoritmos – Cap.3 Estruturas de Dados Básicas – Seção 3.2.2 40

### **ET - Implementação**

- Este programa utiliza um tipo abstrato de dados sem conhecer detalhes de sua implementação.
- A implementação do TAD Pilha que utiliza arranjo pode ser substituída pela que utiliza apontadores sem causar impacto no programa.

```
program ET;
const MAXTAM = 70;
      CANCELACARATER = '#;
      CANCELALINHA = ' \SALTALINHA = ' *;
      MARCAEOF = '~'':type TipoChave = char;
{−−Entram aqui os tipos da transparência ??−−}
var Pilha: TipoPilha;
   x : TipoItem;
{−−Entram aqui os operadores das transparências ?? e ??−−}
{−− Entra aqui o procedimento Imprime ( transp. ??) −−}
```
#### Projeto de Algoritmos – Cap.3 Estruturas de Dados Básicas – Seção 3.2.2 41

#### **ET - Implementação**

**begin** {--Programa principal---} FPVazia ( Pilha ) ; **read** (x.Chave); **while** x.Chave <> MARCAEOF **do begin if** x.Chave <sup>=</sup> CANCELACARATER **then begin if not** Vazia ( Pilha ) **then** Desempilha ( Pilha , <sup>x</sup> ) ; **end else if** x.Chave <sup>=</sup> CANCELALINHA **then** FPVazia ( Pilha) **else if** x.Chave <sup>=</sup> SALTALINHA **then** Imprime ( Pilha) **else begin if** Tamanho ( Pilha) <sup>=</sup> MAXTAM **then** Imprime ( Pilha ); Empilha (x, Pilha );

#### **end**;

**read** (x.Chave);

**end**;

if not Vazia (Pilha) then Imprime (Pilha);

**end**.

# **Estrutura da Fila Usando Arranjo**

- O tamanho do **array** circular é definido pela constante MaxTam.
- Os outros campos do registro TipoPilha contêm apontadores para <sup>a</sup> parte da frente <sup>e</sup> de trás da fila.

```
const MAXTAM = 1000;
```

```
type TipoChave = integer;
```

```
TipoApontador = integer;
```
- TipoItem <sup>=</sup> **record** Chave: TipoChave;
	- { outros componentes }
	- **end**;
- TipoFila <sup>=</sup> **record**
	- Item : **array** [1..MAXTAM] of TipoItem; Frente : TipoApontador; Tras : TipoApontador; **end**;

Projeto de Algoritmos – Cap.3 Estruturas de Dados Básicas – Seção 3.3.1 46

#### **Implementação de Filas por meio de Arranjos**

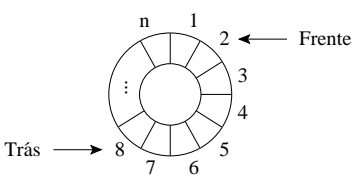

- A fila se encontra em posições contíguas de memória, em alguma posição do círculo, delimitada pelos apontadores Frente <sup>e</sup> Trás.
- Para enfileirar, basta mover <sup>o</sup> apontador Trás uma posição no sentido horário.
- Para desenfileirar, basta mover <sup>o</sup> apontador Frente uma posição no sentido horário.

Projeto de Algoritmos – Cap.3 Estruturas de Dados Básicas – Seção 3.3.1 45

### **Implementação de Filas por meio de Arranjos**

- Os itens são armazenados em posições contíguas de memória.
- A operação Enfileira faz <sup>a</sup> parte de trás da fila expandir-se.
- A operação Desenfileira faz <sup>a</sup> parte da frente da fila contrair-se.
- A fila tende <sup>a</sup> caminhar pela memória do computador, ocupando espaço na parte de trás <sup>e</sup> descartando espaço na parte da frente.
- Com poucas inserções <sup>e</sup> retiradas, <sup>a</sup> fila vai ao encontro do limite do espaço da memória alocado para ela.
- Solução: imaginar <sup>o</sup> **array** como um círculo. A primeira posição segue a última.

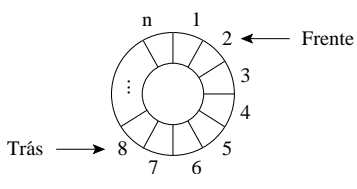

Projeto de Algoritmos – Cap.3 Estruturas de Dados Básicas – Seção 3.3 44

# **TAD Filas**

- Conjunto de operações:
- 1. FFVazia(Fila). Faz <sup>a</sup> fila ficar vazia.
- 2. Enfileira(x, Fila). Insere <sup>o</sup> item <sup>x</sup> no final da fila.
- 3. Desenfileira(Fila, x). Retorna <sup>o</sup> item <sup>x</sup> no início da fila, retirando-o da fila.
- 4. Vazia(Fila). Esta função retorna *true* se a fila está vazia; senão retorna false.

# **Estrutura da Fila Usando Apontadores**

- A fila é implementada por meio de células.
- Cada célula contém um item da fila <sup>e</sup> um apontador para outra célula.
- O registro TipoFila contém um apontador para <sup>a</sup> frente da fila (célula cabeça) <sup>e</sup> um apontador para <sup>a</sup> parte de trás da fila.

```
type
 TipoApontador = ^TipoCelula;
 TipoItem = record
                 Chave: TipoChave;
                 { outros componentes }
               end;
 TipoCelula = record
                 Item: TipoItem;
                 Prox: TipoApontador;
               end;
 TipoFila = record
                 Frente : TipoApontador;
```
Tras : TipoApontador; **end**;

# **Implementação de Filas por meio de Apontadores**

- Há uma célula cabeça é para facilitar <sup>a</sup> implementação das operações Enfileira <sup>e</sup> Desenfileira quando <sup>a</sup> fila está vazia.
- Quando <sup>a</sup> fila está vazia, os apontadores Frente <sup>e</sup> Trás apontam para <sup>a</sup> célula cabeça.
- Para enfileirar um novo item, basta criar uma célula nova, ligá-la após a célula que contém  $x_n$  e colocar nela o novo item.
- Para desenfileirar o item  $x_1$ , basta desligar a célula cabeça da lista e a célula que contém  $x_1$  passa a ser a célula cabeça.

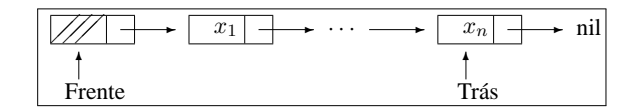

Projeto de Algoritmos – Cap.3 Estruturas de Dados Básicas – Seção 3.3.1 49

### **Operações sobre Filas Usando Arranjos**

• A implementação utiliza aritmética modular nos procedimentos Enfileira <sup>e</sup> Desenfileira (função **mod** do Pascal).

**procedure** Enfileira (x: TipoItem; var Fila: TipoFila); **begin if** Fila .Tras **mod** MAXTAM <sup>+</sup> 1 <sup>=</sup> Fila .Frente **then writeln** ( 'Erro : fila esta cheia ' ) **else begin** Fila .Item[ Fila .Tras] := x; Fila .Tras := Fila .Tras **mod** MAXTAM <sup>+</sup> 1; **end**; **end**; { Enfileira } **procedure** Desenfileira (**var** Fila : TipoFila ; **var** Item : TipoItem); **begin if** Vazia ( Fila ) **then writeln** ( 'Erro : fila esta vazia ' ) **else begin** Item := Fila .Item[ Fila .Frente ] ; Fila .Frente := Fila .Frente **mod** MAXTAM <sup>+</sup> 1;

$$
\hspace{20pt}\textbf{end};\\
$$

**end**; { Desenfileira }

Projeto de Algoritmos – Cap.3 Estruturas de Dados Básicas – Seção 3.3.1 48

#### **Operações sobre Filas Usando Arranjos**

- Nos casos de fila cheia <sup>e</sup> fila vazia, os apontadores Frente <sup>e</sup> Trás apontam para <sup>a</sup> mesma posição do círculo.
- Uma saída para distinguir as duas situações é deixar uma posição vazia no **array**.
- Nesse caso, a fila está cheia quando Trás $+1$  for igual a Frente.

**procedure** FFVazia (**var** Fila : TipoFila ); **begin** Fila Frente := 1; Fila .Tras := Fila .Frente; **end**; { FFVazia }

**function** Vazia ( Fila : TipoFila ) : **boolean**; **begin** Vazia := Fila .Frente = Fila .Tras; **end**; { Vazia }

Projeto de Algoritmos – Cap.3 Estruturas de Dados Básicas – Seção 3.3.2 53

# **Operações sobre Filas Usando Apontadores**

**procedure** Desenfileira (**var** Fila : TipoFila ; **var** Item : TipoItem); **var** q: TipoApontador;

#### **begin**

```
if Vazia (Fila)
```
**then** writeln ('Erro: fila esta vazia')

#### **else begin**

q := Fila .Frente ; Fila .Frente := Fila .Frente^.Prox; Item := Fila.Frente^.Item; dispose (q); **end**;

**end**; { Desenfileira }

Projeto de Algoritmos – Cap.3 Estruturas de Dados Básicas – Seção 3.3.2 52

# **Operações sobre Filas Usando Apontadores**

**procedure** FFVazia (**var** Fila : TipoFila ); **begin new** ( Fila .Frente); Fila .Tras := Fila .Frente; Fila .Frente^.Prox := nil; **end**; { FFVazia } function Vazia (Fila: TipoFila): **boolean**; **begin** Vazia := Fila .Frente <sup>=</sup> Fila .Tras; **end**; **procedure** Enfileira (x: TipoItem; var Fila: TipoFila); **begin**

**new** ( Fila .Tras^.Prox) ; Fila .Tras := Fila .Tras^.Prox; Fila .Tras^.Item :=  $x$ ; Fila .Tras^.Prox := nil; **end**; { Enfileira }